Dr. Th. Letschert Softwarekomponenten

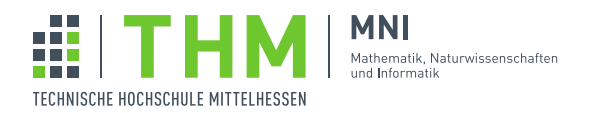

## Aufgabenblatt 8

## Aufgabe 1

Als Beispiel für den Einsatz Zustandsmonade dient oft die Erzeugung von Zufallszahlen.<sup>[1](#page-0-0)</sup> Ein Beispiel für eine imperative Berechnung, die Zufallszahlen nutzt, ist testQuicksort in:

```
val initialSeed: Int = 1234567890
var r_n: Int = initialSeed
def nextRandom(): Int = { // ohne viel Nachdenken
 val a = 48247L // Primzahl
 val c = 11L // Primzahl
 val m = (1L \ll 31) -1r_n = ((a*r_n + c) % m).toInt
 r_n
}
def quicksort(lst: List[Int]): List[Int] = lst match {
 case Nil => Nil
 case _ :: Nil => lst
 case first :: _ =>
  val pivot = first
  val 11 = 1st.fiter( - < pivot)val 12 = 1st.fitter( = = pivot)val 13 = 1st.filter( - ) pivot)quicksort(11) ++ 12 ++ quicksort(13)}
// Berechnung die Zufallszahlen nutzt
def testQuicksort(): List[Int] = {
 val a0 = nextRandom()
 val a1 = nextRandom()
 val a2 = nextRandom()
 val a3 = nextRandom()
 val lst = List(a0, a1, a2, a3)
 quicksort(lst)
}
```
- 1. Entwickeln Sie daraus eine funktionale Version mit Zustandsmonade.
- 2. Und wie ist es mit folgender zustandsabhängiger **imperativer** Berechnung:

**def** testQuicksortN(n: Int): List[Int] = { **val** lb = scala.collection.mutable.ListBuffer.empty[Int]

<span id="page-0-0"></span><sup>1</sup> So in der Cats-Dokumentation <https://typelevel.org/cats/datatypes/state.html>.

```
for (i \leq 0 \text{ until } n) {
  lb.append(nextRandom())
 \rightarrowquicksort (lb.toList)
\}
```